## **eLearning Video Tools for Students in Teams**

Link to this document: <a href="https://bit.ly/3kY2sWo">https://bit.ly/3kY2sWo</a>

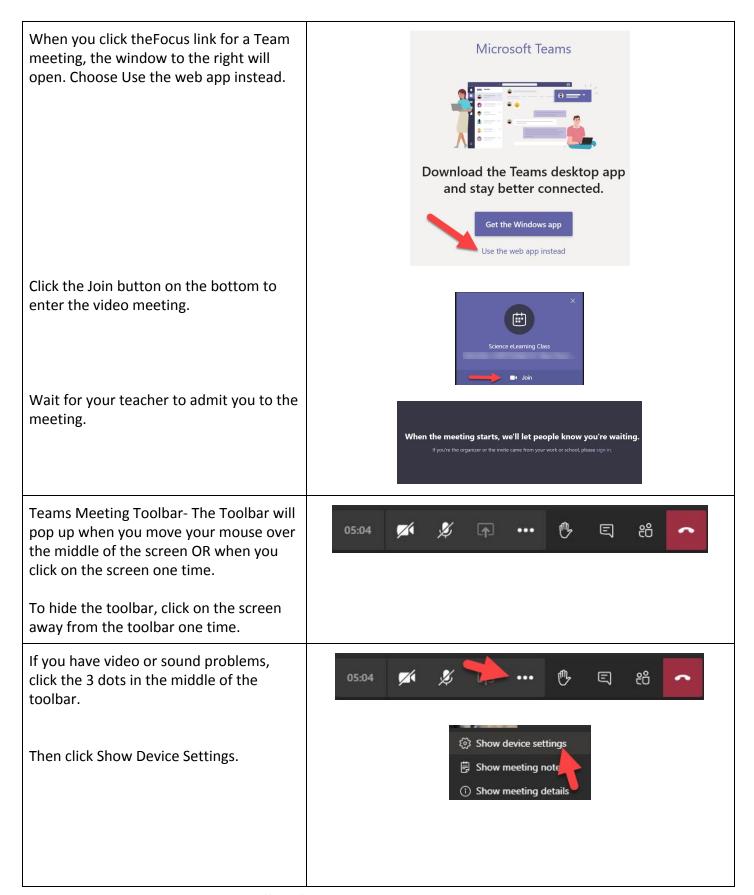

## **eLearning Video Tools for Students in Teams**

Link to this document: https://bit.ly/3kY2sWo

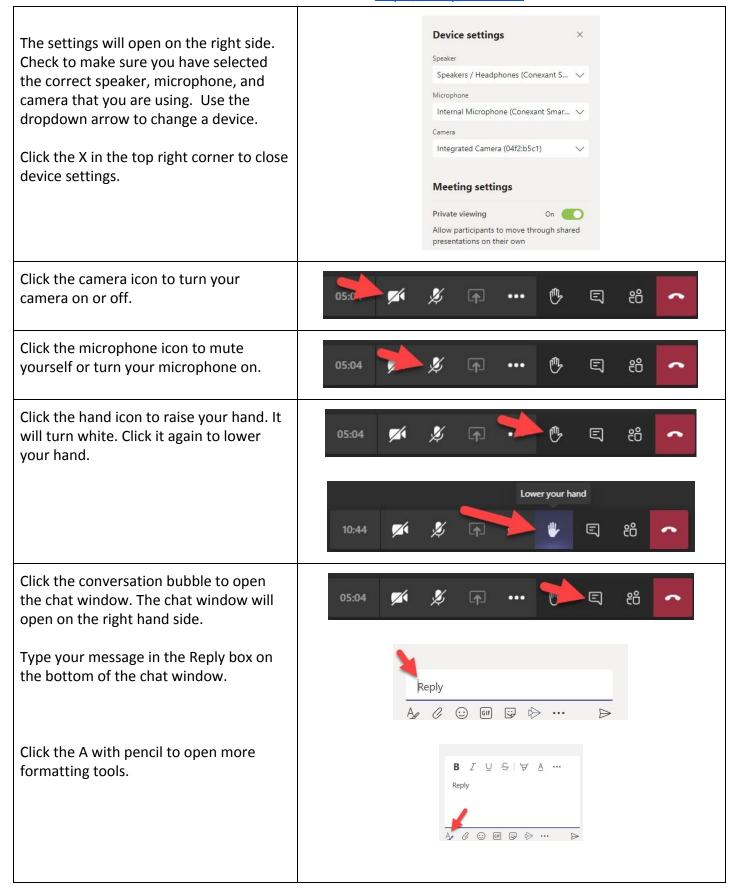

## **eLearning Video Tools for Students in Teams**

Link to this document: <a href="https://bit.ly/3kY2sWo">https://bit.ly/3kY2sWo</a>

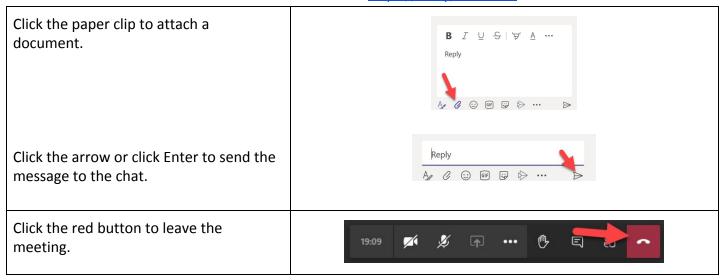